## **3. Podsystem monitoringu powietrza**

Podstawa prawna:

- Ustawa z dnia 27 kwietnia 2001 r. Prawo ochrony środowiska art. 85-95 (Dz. U. Nr 62, poz. 627 ze póź. zm.),
- Rozporządzenie Ministra Środowiska z dnia 6 czerwca 2002 roku w sprawie oceny poziomów substancji w powietrzu (Dz. U. 87, poz. 798),
- Rozporządzenie Ministra Środowiska z dnia 6 czerwca 2002 roku w sprawie dopuszczalnych poziomów niektórych substancji w powietrzu, alarmowych poziomów niektórych substancji w powietrzu oraz margines tolerancji (Dz. U. 87, poz. 796),
- Rozporządzenie Ministra Środowiska z dnia 26 listopada 2002 roku w sprawie zakresu i sposobu przekazywania informacji dotyczących zanieczyszczenia powietrza (Dz. U. Nr 204, poz. 1727),
- Rozporządzenie Ministra Środowiska z dnia 1 września 2002 roku w sprawie sposobu udostępniania informacji o środowisku (Dz. U. 176, poz.1453).

W ramach podsystemu monitoringu jakości powietrza będą realizowane następujące zadania:

- − badania i ocena jakości powietrza,
- − wdrożenie monitoringu metali ciężkich i wielopierścieniowych węglowodorów aromatycznych w powietrzu,
- − badania chemizmu opadów atmosferycznych i ocena depozycji zanieczyszczeń do podłoża.

Celem funkcjonowania podsystemu monitoringu jakości powietrza jest zapewnienie informacji i danych dotyczących poziomów substancji w otaczającym powietrzu oraz wyników analiz i ocen w zakresie przestrzegania standardów jakości powietrza. Dostarczone informacje umożliwią ponadto śledzenie zmian w zakresie zakwaszenia i eutrofizacji środowiska na skutek depozycji zanieczyszczeń do podłoża.

## **Zadanie: Badania i ocena jakości powietrza**

W 2006 roku w ramach monitoringu powietrza w strefach i aglomeracjach województwa śląskiego (tabela 3.1) będą wykonywane badania stężeń następujących substancji w powietrzu:  $SO_2$ ,  $NO_2$ ,  $NO<sub>x</sub>, O<sub>3</sub>, PM10$  i PM2.5, Pb,  $C<sub>6</sub>H<sub>6</sub>, CO$ . Badania realizowane będą w oparciu o pomiary w stałych punktach pomiarowych prowadzonych przez WIOŚ, WSSE, jednostki naukowo-badawcze a także w oparciu o inne techniki monitoringowe (metody pasywne, ambulansem imisji, inne badania uzupełniające).

| Nazwa aglomeracji, strefy        | <b>Kod strefy</b> | Powierzchnia<br>strefy $[km^2]$ | Ludność [tys.] |  |
|----------------------------------|-------------------|---------------------------------|----------------|--|
| Aglomeracja Górnośląska          | 4.24.33.00        | 1217                            | 2016,0         |  |
| Aglomeracja Rybnicko-Jastrzębska | 4.24.45.00        | 298                             | 300,7          |  |
| Powiat Częstochowa -miasto       | 4.24.31.00        | 160                             | 248,0          |  |
| Powiat Bielsko Biała – miasto    | 4.24.32.61        | 125                             | 176,9          |  |
| Powiat będziński                 | 4.24.33.01        | 354                             | 151,3          |  |
| Powiat bielski                   | 4.24.32.02        | 457                             | 149,4          |  |
| Powiat bieruńsko-lędziński       | 4.24.33.14        | 157                             | 55,8           |  |
| Powiat częstochowski             | 4.24.31.04        | 1519                            | 133,9          |  |
| Powiat cieszyński                | 4.24.32.03        | 732                             | 170,4          |  |
| Powiat gliwicki                  | 4.24.33.05        | 663                             | 115,6          |  |
| Powiat kłobucki                  | 4.24.31.06        | 889                             | 84,8           |  |
| Powiat lubliniecki               | 4.24.33.07        | 822                             | 76,8           |  |
| Powiat mikołowski                | 4.24.33.08        | 232                             | 90,7           |  |

**Tabela 3.1. Lista stref i aglomeracji w województwie śląskim w 2006 roku** 

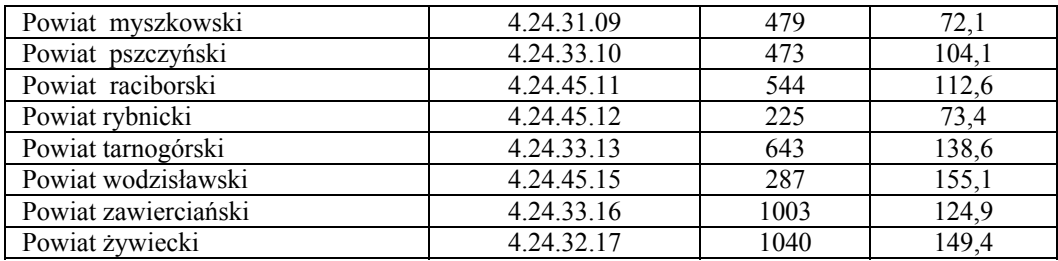

Wojewódzka Stacja Sanitarno-Epidemiologiczna prowadzi badania stanu zanieczyszczenia powietrza zgodnie z ustawą z 14 marca 1985 roku o Inspekcji Sanitarnej wraz z późniejszymi zmianami (Dz. U. nr 12 poz. 49 oraz zmiany w Dz. U. nr 90 z 1998 r. i nr 106 z 1998 r.), Narodowym Programem Zdrowia oraz wytycznymi Głównego Inspektora Sanitarnego z 27.01.2005 r. w sprawie działalności stacji sanitarno-epidemiologicznych w dziedzinie monitoringu powietrza atmosferycznego.

Program badań powietrza prowadzonych przez Wojewódzką Stację Sanitarno-Epidemiologiczną w województwie śląskim pod kątem narażenia zdrowia mieszkańców województwa na zanieczyszczenia powietrza w 2006 roku przedstawiano w tabeli 3.2.

|                  |                         |                                        | Pył za-              | 6 metali              | 9                                      |
|------------------|-------------------------|----------------------------------------|----------------------|-----------------------|----------------------------------------|
| Lp.              | MIASTO/Powiat           | Stacja pomiarowa                       | wieszony             | $***)$                | $\ensuremath{\text{WWA}\xspace}^{***}$ |
|                  |                         |                                        | <b>PM10</b>          | $\boldsymbol{w}$ PM10 | $w$ PM $10$                            |
| 1.               | <b>KATOWICE</b>         | ul. Raciborska 39                      | $+$                  | $+$                   | $+$                                    |
| 2.               |                         | ul. Obrońców Westerplatte 51           | $^{+}$               | $^{+}$                | $^{+}$                                 |
| $\overline{3}$ . | <b>BIELSKO-BIAŁA</b>    | ul. Broniewskiego 21                   | $\ddot{}$            | $^{+}$                | $^{+}$                                 |
| 4.               | <b>BYTOM</b>            | ul. Parkowa 2                          | $^{+}$               | $+$                   | $+$                                    |
| 5.               | Cieszyński              | Cieszyn, ul. Dojazdowa 2               | $+\overline{ }^{*)}$ | $^{+}$                | $^{+}$                                 |
| 6.               | <b>CZESTOCHOWA</b>      | ul. Boya-Żeleńskiego 4a                | $+$                  | $+$                   | $^{+}$                                 |
| 7.               | <b>JASTRZEBIE ZDRÓJ</b> | ul. Harcerska 14b                      | $+$                  | $+$                   | $+$                                    |
| 8.               | <b>JAWORZNO</b>         | ul. Pocztowa 7                         | $^{+}$               | $+$                   | $+$                                    |
| 9.               | Lubliniecki             | Lubliniec, ul. Piaskowa 56             | $+$ <sup>*</sup> )   | $^{+}$                | $^{+}$                                 |
| 10.              | PIEKARY SLĄSKIE         | ul. Skłodowskiej-Curie 47              | $+$                  | $^{+}$                | $^{+}$                                 |
| 11.              | Raciborski              | Racibórz-Borucin, St. Uzdatniania Wody | $^{+}$               | $+$                   | $+$                                    |
| 12.              |                         | Racibórz-Studzienna, St. Meteo. IMGW   | $+$ <sup>*)</sup>    | $^{+}$                | $^{+}$                                 |
| 13.              | RUDA ŚLĄSKA             | ul. 1 Maja 279                         | $+$                  | $+$                   | $\ddot{}$                              |
| 14.              | <b>RYBNIK</b>           | ul. Szafranka 7                        | $^{+}$               | $+$                   | $+$                                    |
| 15.              | SOSNOWIEC               | ul. Narutowicza                        | $+$                  | $+$                   | $+$                                    |
| 16.              | Tarnogórski             | Miasteczko Śl., ul. Norwida 30         | $+$                  | $+$                   | $+$                                    |
| 17.              |                         | Miasteczko Śl., ul. Wyciślika 52       | $^{+}$               | $^{+}$                | $+$                                    |
| 18.              | <b>TYCHY</b>            | ul. Starokościelna 47                  | $\ddot{}$            | $^{+}$                | $^{+}$                                 |
| 19.              | Wodzisławski            | Wodzisław Śl., ul. Bogumińska 4        | $+$ <sup>*)</sup>    | $^{+}$                |                                        |
| 20.              | <b>ZABRZE</b>           | ul. 3 Maja 64                          | $+$                  | $+$                   | $\ddot{}$                              |
| 21.              | Zawierciański           | Zawiercie, ul. Piłsudskiego 47         | $^{+}$               | $^{+}$                | $^{+}$                                 |
| 22.              | ŻORY                    | Al. Wojska Polskiego 25                | $^{+}$               | $^{+}$                | $^{+}$                                 |
| 23.              | Žywiecki                | Żywiec-Sporysz, ul. Kopernika 84       | $+\overline{ }^{*)}$ | $^{+}$                | $+$                                    |

**Tabela 3.2. Program badań zanieczyszczeń powietrza prowadzony przez WSSE w Katowicach w 2006 roku** 

\*) 24-godz. pomiary codzienne - pobór próbek na filtry 47 mm, na pozostałych stacjach - 10 pomiarów 24-godz. w miesiącu - filtry 20\*25 cm, PM10 i TSP oznaczane metodą wagową

 $^{(1)}$  Pb, Cu, Mn - oznaczane jako stężenia 24-godz., Cd, Cr, Ni - oznaczane jako stężenia 1/2 miesięczne

\*\*\*) 9 WWA - oznaczanych jako stężenia miesięczne

W 2006 roku WIOŚ przy udziale Instytutu Podstaw Inżynierii Środowiska Polskiej Akademii Nauk w Zabrzu rozpocznie w Zabrzu badania stężeń pyłu PM2,5, wykorzystując sekwencyjny dwukanałowy pobornik pyłów Dichotomus Partisol Plus model 2025 firmy Rupprecht&Patashnik. Celem badań jest grawimetryczna ocena stężenia pyłu drobnego PM2,5 oraz przetestowanie i wdrożenie metodyki oceny składu pyłu PM2,5 i porównawczo frakcji PM2,5-10, poprzez oznaczenia zawartości jonów  $SO_4^2$ , NO<sub>3</sub>, Cl, NH<sub>4</sub><sup>+</sup>, Na<sup>+</sup>, K<sup>+</sup>, Ca<sup>2+</sup>, Mg<sup>2+</sup>, węgla całkowitego i organicznego. Badania te umożliwią uruchomienie rutynowych analiz pyłu PM2,5, które jako program minimum zalecane są do wykonywania w obszarach podwyższonego poziomu PM2,5 w projekcie Dyrektywy COM (2005) 447.

Listę stacji pomiarowych, zakres pomiarów dla poszczególnych stacji przedstawiono w tabeli 3.3.

Wyniki badań i rocznej oceny jakości powietrza będą wykorzystane w kraju przez wojewodę do opracowania programów ochrony powietrza w strefach wskazanych do ich wykonania oraz do monitorowania skuteczności wcześniej opracowanych programów. Wyniki oceny rocznej wykonanej przez WIOŚ posłużą GIOŚ do wykonania zbiorczej oceny jakości powietrza w Polsce, która będzie stanowić podstawę do kształtowania polityki w zakresie ochrony powietrza w kraju.

## **Zadanie: Wdrożenie monitoringu metali ciężkich i wielopierścieniowych węglowodorów aromatycznych w powietrzu**

Celem realizacji zadania jest przygotowanie systemu monitoringu powietrza do wymogów dyrektywy 2004/107/WE z dnia 15 grudnia 2004 roku w sprawie arsenu, kadmu, rtęci niklu i wielopierścieniowych węglowodorów aromatycznych w otaczającym powietrzu.

Zadanie obeimuje:

- − wykonanie wstępnej oceny jakości powietrza zgodnie z art. 88 ustawy z dnia 27 kwietnia 2001 roku Prawo ochrony środowiska (Dz. U. Nr 62, poz. 627 z późn. zm.) pod kątem substancji regulowanych powyższą dyrektywą tj. arsenu, kadmu, niklu, rtęci i benzo(a)pirenu zgodnie ze wskazówkami do wykonania oceny wstępnej jakości powietrza przygotowanymi przez GIOŚ. Podstawę do wstępnej oceny jakości powietrza będzie stanowiła:
	- a) analiza posiadanych wyników badań metali ciężkich i WWA w powietrzu,
	- b) analiza presji obejmująca inwentaryzację emisji pyłu, metali ciężkich i wybranych WWA. Wyniki wstępnej oceny jakości powietrza w strefach powinny zostać przekazane do GIOŚ w terminie do 31 maja 2006 roku. GIOŚ w terminie do 31 sierpnia 2006 r. wykona raport zbiorczy z oceny wstępnej jakości powietrza na poziomie kraju oraz opracuje informację dla KE na temat metod wykorzystanych do wykonania oceny.
- − wykonanie projektu wojewódzkich sieci stacji monitoringu metali ciężkich i wielopierścieniowych węglowodorów aromatycznych na podstawie wyników oceny wstępnej i modernizacja sieci stacji pomiarowych w województwach oraz wdrożenie technik modelowania do oceny jakości powietrza pod kątem ww. dyrektywy w strefach i aglomeracjach, w których poziomy zawartości metali ciężkich i wielopierścieniowych węglowodorów aromatycznych mieszczą się pomiędzy górnym i dolnym progiem oszacowania lub w których poziomy te są poniżej dolnego progu oszacowania. Dostosowanie systemu (sieci stacji pomiarowych oraz wdrożenie metod modelowania matematycznego) do monitoringu metali ciężkich i wybranych WWA w powietrzu nastąpi w terminie do 31 grudnia 2006 roku.

## **Zadanie: Badania chemizmu opadów atmosferycznych i ocena depozycji zanieczyszczeń do podłoża**

Celem realizacji zadania jest dostarczenie danych o ładunkach substancji zakwaszających, biogenów oraz metali ciężkich deponowanych do podłoża wraz z opadem atmosferycznym. Dane te umożliwiają śledzenie trendów i tym samym ocenę skuteczności programów redukcji emisji zanieczyszczeń do powietrza; ponadto mogą być wykorzystywane do bilansowania związków eutrofizujących w ramach ochrony wód przed zanieczyszczeniami pochodzącymi z rolnictwa.

W województwie śląskim zlokalizowane są dwie stacje monitorujące chemizm opadów w Katowicach i Raciborzu oraz 7 stacji dostarczających dane o wysokości i pochodzeniu opadów.

Próby opadu mokrego (wet only) będą pobierane za pomocą automatycznych kolektorów opadu na stacjach synoptycznych IMGW, analizy będą wykonywane przez laboratoria WIOŚ. Szacowanie miesięcznych i rocznych depozycji w powiązaniu z wrażliwością receptorów (gleb, ekosystemów glebowo-leśnych, wód powierzchniowych) będzie wykonywał IMGW Oddział Wrocław, sprawujący merytoryczny nadzór nad realizacją programu.

|                |                            |            |                    | Współrzędne                                                  | Właściciel                    | Mierzone zanieczyszczenia, metody pomiaru, poziom raportowania danych ze stanowiska |                                                     |                                |                                                         |                                   |                                  |                                    |                                   |                                    |
|----------------|----------------------------|------------|--------------------|--------------------------------------------------------------|-------------------------------|-------------------------------------------------------------------------------------|-----------------------------------------------------|--------------------------------|---------------------------------------------------------|-----------------------------------|----------------------------------|------------------------------------|-----------------------------------|------------------------------------|
| Lp.            | Nazwa strefy               | Kod strefy | Kod krajowy stacji | geograficzne<br>stacji                                       | stacji lub<br>stanowiska      | SO <sub>2</sub>                                                                     | NO <sub>2</sub>                                     | <b>PM10</b>                    | Pb                                                      | $C_6H_6$                          | CO                               | O <sub>3</sub>                     | PM2.5                             | inne (wymie-<br>nić)               |
|                | nazwa                      | kod wg OR  | kod wg JPOAT       | długość<br>$(gg \, mm'ss')$<br>szerokość<br>$(gg \ nm'ss'')$ | WIOŚ/<br>WSSE/<br>inny (jaki) | metoda <sup>1</sup> .<br>$PL/$ -<br>lub<br>$PL/UE^2$                                | metoda.<br>PL/<br>lub<br>PL/UE                      | metoda.<br>PL/<br>lub<br>PL/UE | metoda.<br>$PL/-$<br>lub<br>PL/UE                       | metoda.<br>$PL/-$<br>lub<br>PL/UE | metoda.<br>$PL/-$<br>иb<br>PL/UE | metoda.<br>$PL/$ -<br>lub<br>PL/UE | metoda.<br>$PL/-$<br>lub<br>PL/UE | metoda.<br>$PL/$ -<br>lub<br>PL/UE |
|                | Aglomeracja<br>Górnośląska | 4.24.33.00 | SlBytomByto modrz  | $18^{0}53'58"$<br>50°20'00"                                  | WIOŚ                          | 1(a)/PL                                                                             | 1(a)/PL                                             | 1(a)/PL                        |                                                         |                                   | 1(a)/PL                          |                                    |                                   |                                    |
| $\overline{2}$ | Aglomeracja<br>Górnośląska | 4.24.33.00 | SlBytomByto_rostk  | $18^0 55' 20''$<br>$50^020'37"$                              | WIOŚ                          |                                                                                     |                                                     |                                |                                                         | 1(p)/PL                           |                                  |                                    |                                   |                                    |
| 3              | Aglomeracja<br>Górnośląska | 4.24.33.00 | SlBytomByto parko  | $18^0 54' 48''$<br>$50^021'04"$                              | <b>WSSE</b>                   |                                                                                     |                                                     |                                | $1(m)$ )/PL                                             |                                   |                                  |                                    |                                   | Metale <sup>3</sup><br>WWA/PL      |
| 4              | Aglomeracja<br>Górnośląska | 4.24.33.00 | SlChorzChor_farna  | $18^0 56' 10''$<br>$50^016'27''$                             | WIOŚ                          |                                                                                     |                                                     |                                |                                                         | 1(p)/PL                           |                                  |                                    |                                   |                                    |
| 5.             | Aglomeracja<br>Górnośląska | 4.24.33.00 | SlChorzChor_bator  | $18^0 56' 15"$<br>$50^015'15"$                               | WIOŚ                          |                                                                                     | $1(a)/PL/UE$ 1(a) / <i>PL/UE</i> 1(a)/ <i>PL/UE</i> |                                |                                                         | 1(p)/PL                           | 1(a)/PL/UE                       |                                    |                                   |                                    |
| 6.             | Aglomeracja<br>Górnośląska | 4.24.33.00 | SlDabroDabr 1000L  | 19 <sup>0</sup> 13'52"<br>$50^0$ 19'44"                      | <b>WIOŚ</b>                   |                                                                                     |                                                     |                                | $1(a)/PL/UE$ $1(a)/PL/UE$ $1(a)/PL/UE$ $1(m)/PL/UE$     |                                   | $1(a)$ /PL/UE $1(a)$ /PL/UE      |                                    |                                   | Metale <sup>3</sup><br>BTX/PL      |
|                | Aglomeracja<br>Górnośląska | 4.24.33.00 | SlDabroDabr ciepl  | 19 <sup>0</sup> 11'39"<br>$50^019'25"$                       | WIOŚ                          |                                                                                     |                                                     |                                |                                                         | 1(p)/PL                           |                                  |                                    |                                   |                                    |
| 8.             | Aglomeracja<br>Górnośląska | 4.24.33.00 | SlGliwiGliw mewy   | $18^039'21"$<br>$50^016'46"$                                 | <b>WIOŚ</b>                   |                                                                                     | $1(a)$ /PL/UE $1(a)$ /PL/UE $1(a)$ /PL/UE           |                                |                                                         |                                   |                                  |                                    |                                   |                                    |
| 9.             | Aglomeracja<br>Górnoślaska | 4.24.33.00 | SlGliwiGliw konst  | $18^0 40' 08''$<br>$50^017'48''$                             | <b>WIOS</b>                   |                                                                                     |                                                     |                                |                                                         | $1(p)$ /PL                        |                                  |                                    |                                   |                                    |
| 10.            | Aglomeracja<br>Górnośląska | 4.24.33.00 | SlJaworJawo_poczt  | $19^016'38"$<br>$50^012'08"$                                 | <b>WSSE</b>                   |                                                                                     |                                                     |                                | $1(m)$ /PL                                              |                                   |                                  |                                    |                                   | Metale <sup>3</sup><br>WWA/PL      |
| 11.            | Aglomeracja<br>Górnośląska | 4.24.33.00 | SlKatowKato kossu  | $18^0 58' 30''$<br>$50^015'52"$                              | WIOŚ                          |                                                                                     |                                                     |                                | $1(a)$ /PL/UE $1(a)$ /PL/UE $1(a)$ /PL/UE $1(m)$ /PL/UE | $1(p)$ /PL                        | $1(a)$ /PL/UE $1(a)$ /PL/UE      |                                    |                                   | Metale <sup>3</sup><br>WWA/PL      |
| 12.            | Aglomeracja<br>Górnośląska | 4.24.33.00 | SlKatowKato_weste  | $19^{0}05'13"$<br>$50^016'00''$                              | <b>WSSE</b>                   |                                                                                     |                                                     |                                | $1(m)$ /PL                                              |                                   |                                  |                                    |                                   | Metale <sup>3</sup><br>WWA/PL      |
| 13.            | Aglomeracja<br>Górnośląska | 4.24.33.00 | SlKatowKato racib  | $19^000'08"$<br>$50^015'08"$                                 | <b>WSSE</b>                   |                                                                                     |                                                     |                                | $1(m)$ /PL                                              |                                   |                                  |                                    |                                   | Metale <sup>3</sup><br>WWA/PL      |

**Tabela 3.3. Lista stacji i stanowisk pomiarowych, działaj ących w ram ach w ojew ódzkiego systemu oceny jakości powietrza w 2006 roku** 

<sup>&</sup>lt;sup>1</sup> liczba mierników z zaznaczeniem metody pomiaru (a-pomiar miernikiem automatycznym, m – pomiar metodą manualną, p – miernik pasywny, oa - pomiar okresowy ambulansem imisji)

 $^2$  PL/- – stanowisko tylko w systemie PMŚ PL/UE – stanowisko w systemie PMŚ i w systemie raportowania do Komisji Europejskiej

 $3^3$  Cu, Mn, Cd, Cr, Ni

<sup>&</sup>lt;sup>4</sup> badania grawimetryczne pyłu drobnego PM2,5 - przetestowanie i wdrożenie metodyki oceny składu pyłu PM2,5 i porównawczo frakcji PM2,5-10, poprzez oznaczenia zawartości jonów SO<sub>4</sub><sup>2</sup>, NO<sub>3</sub>, Cl<sup>-</sup>, NH<sub>4</sub><sup>+</sup>, Na<sup>+</sup>, K<sup>+</sup>, Ca<sup>2+</sup>, Mg<sup>2+</sup>, węgla całkowitego i organicznego (zakres prac zgodny z projektem Dyrektywy COM (2005) 447)

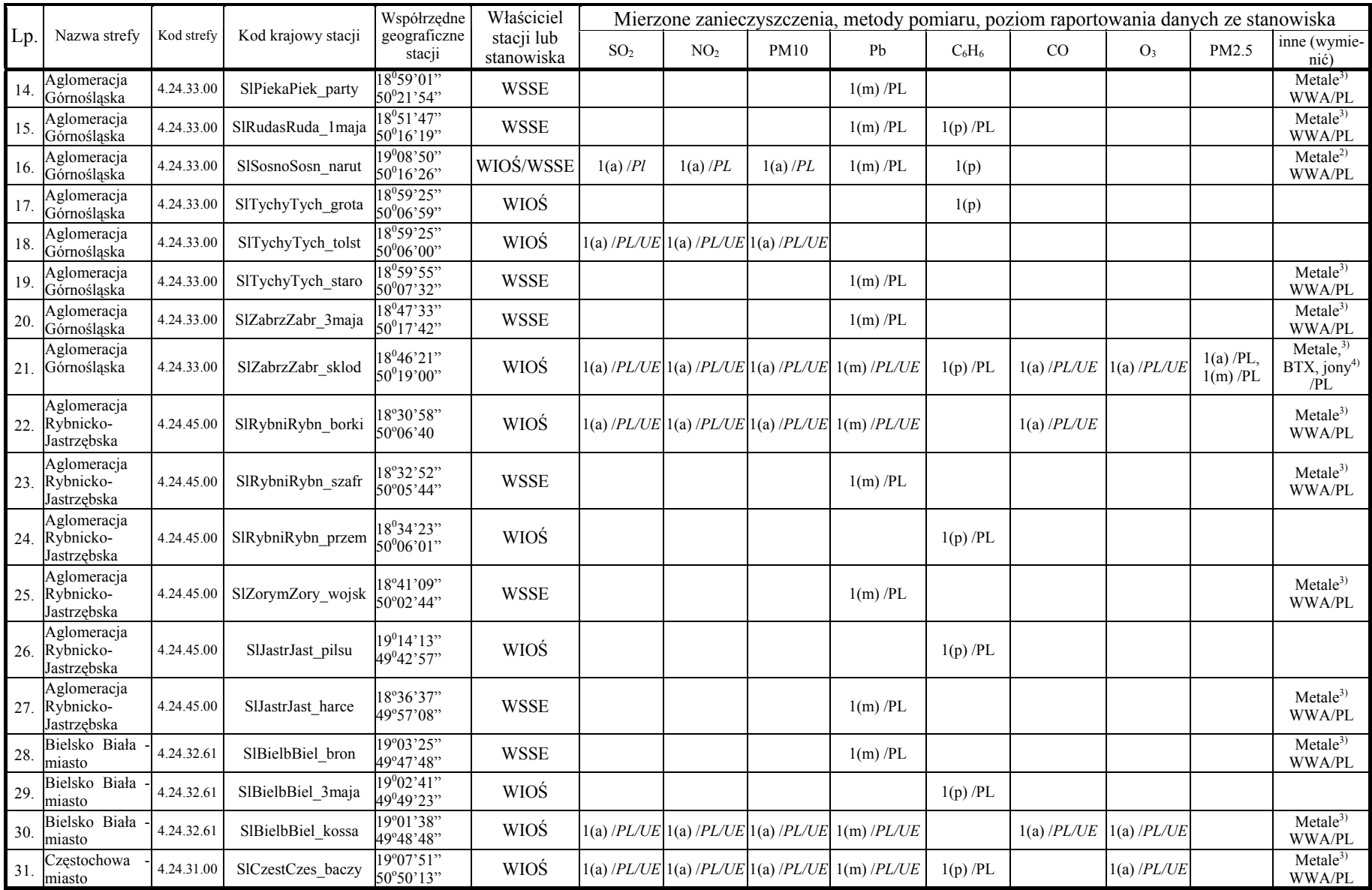

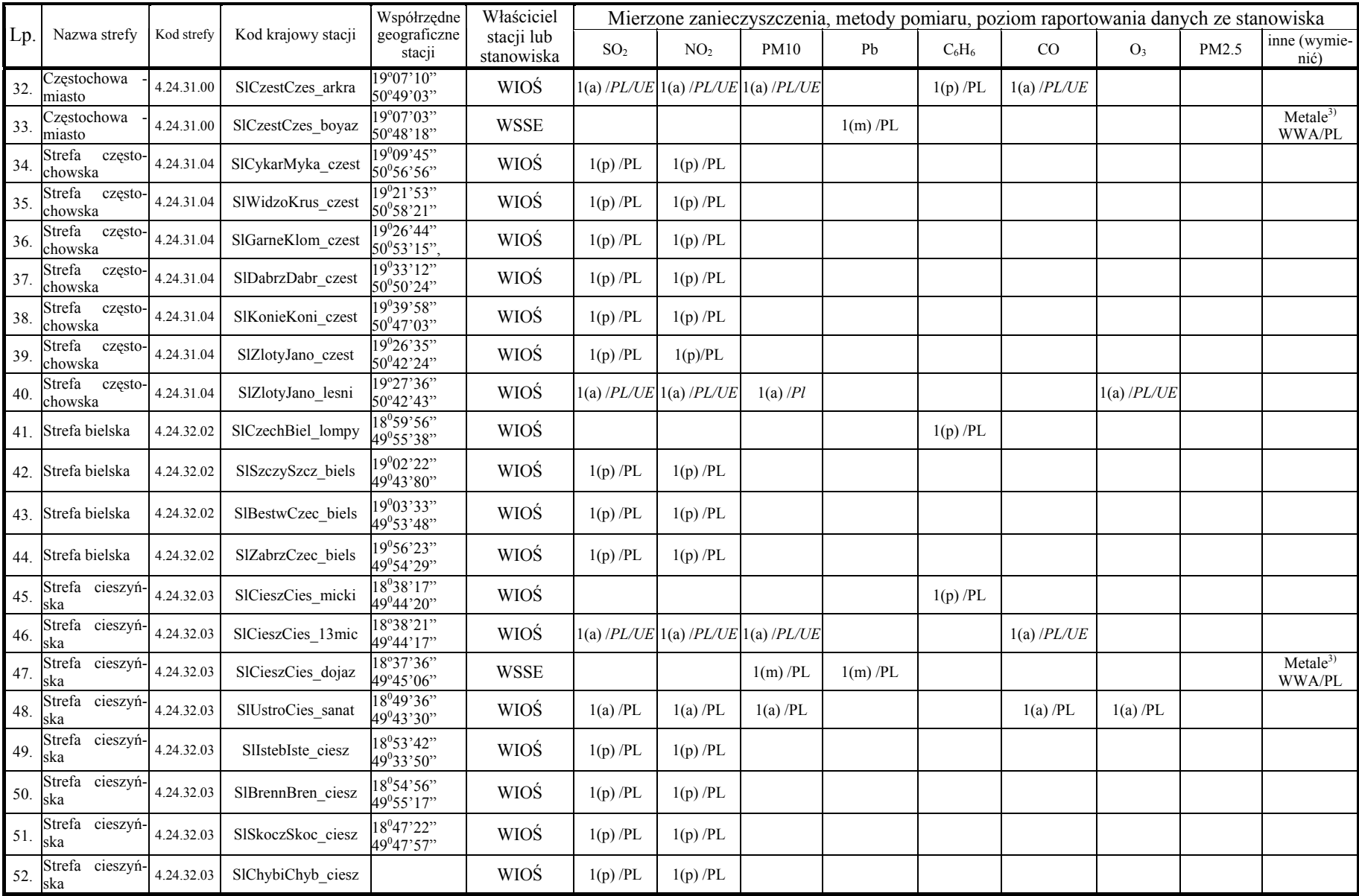

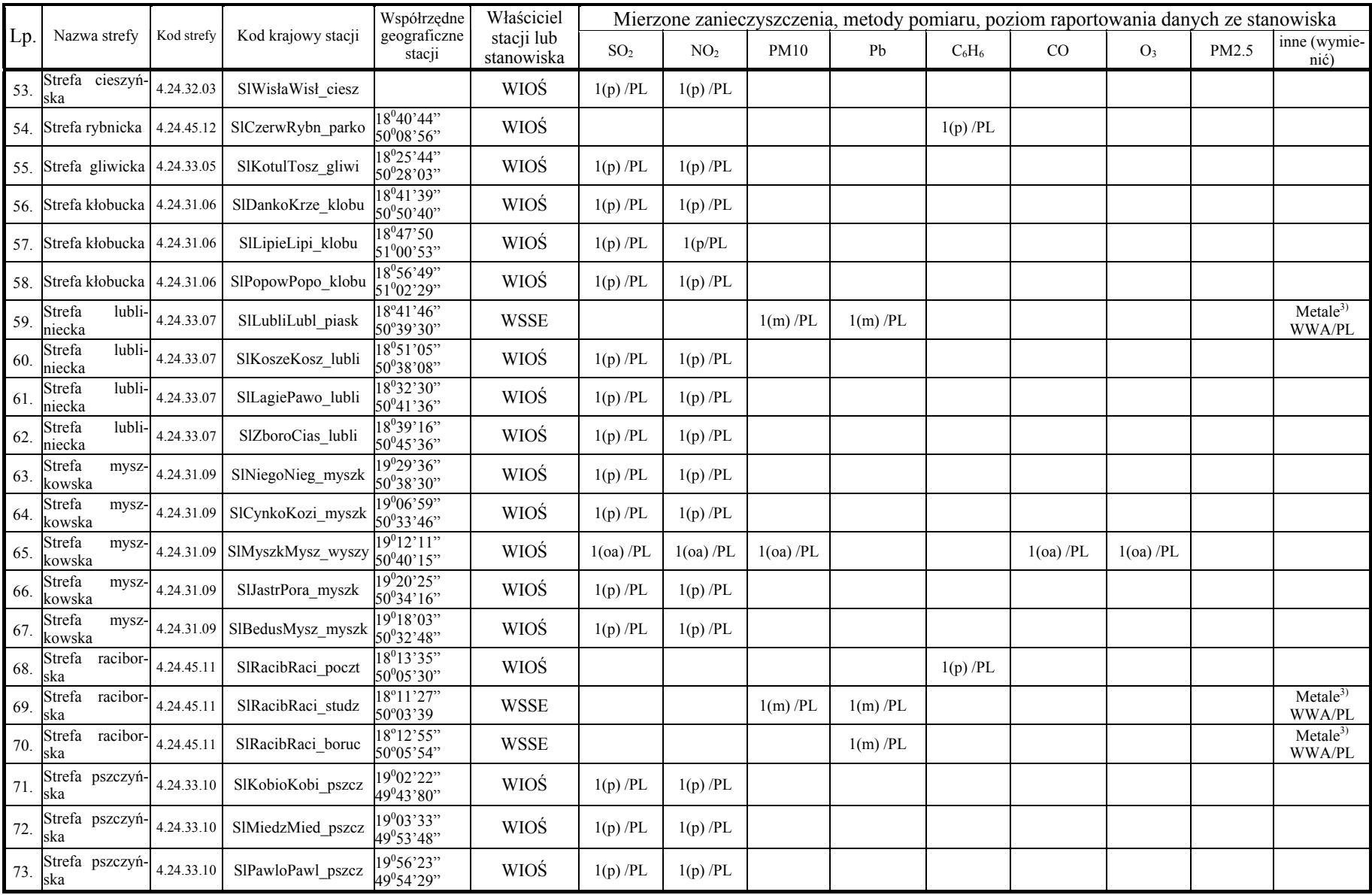

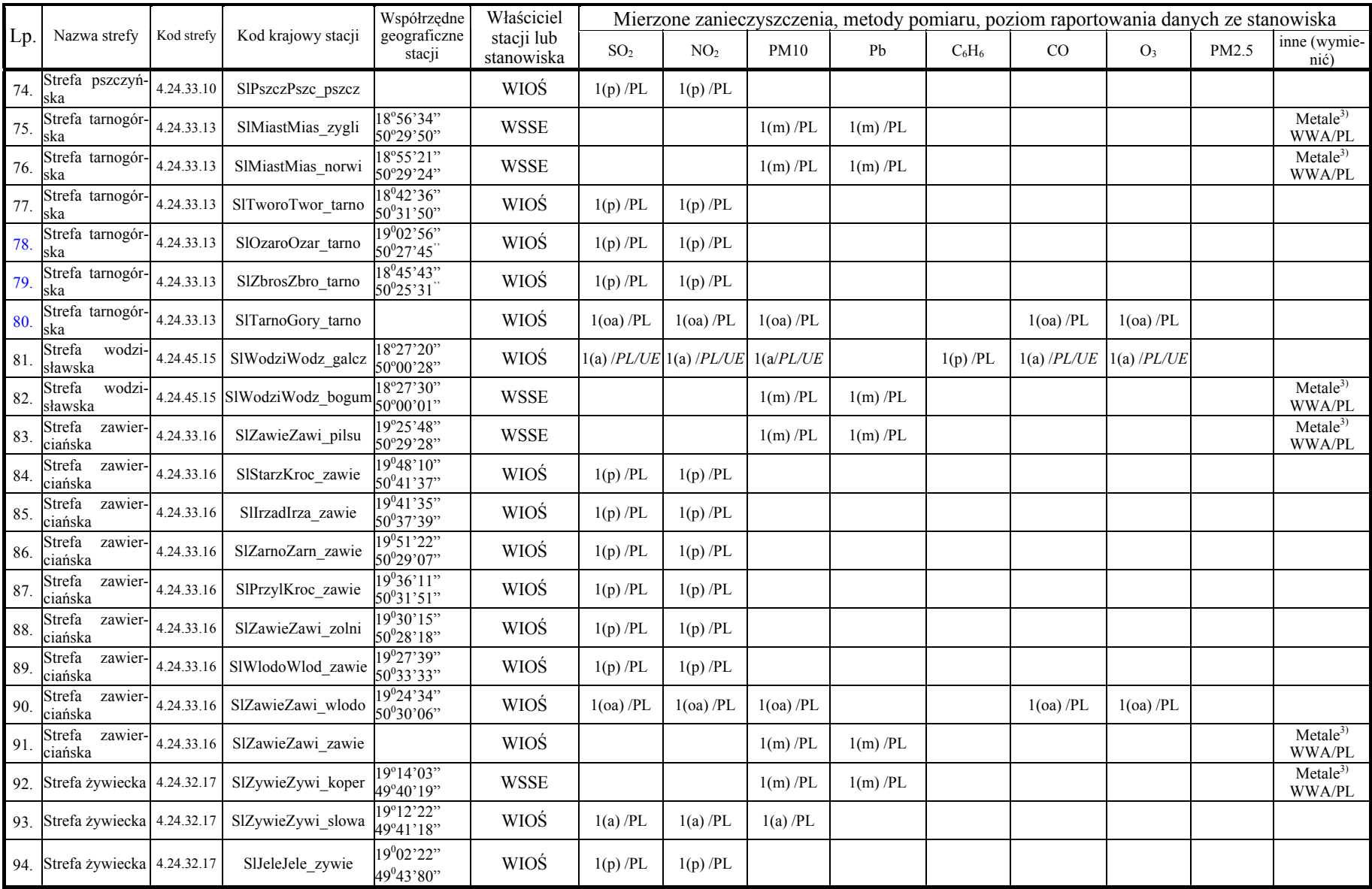

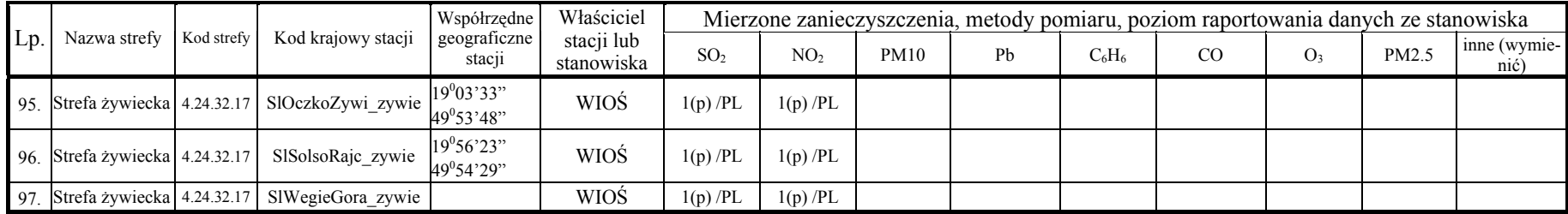